## CS6848 - Principles of Programming Languages Partial Evaluation

#### **V. Krishna Nandivada**

IIT Madras

- Modeling the store.
- Versioning Exceptions.

#### **Announcements**

- Last instructional day.
- Final exam on 28th May 11AM.

V.Krishna Nandivada (IIT Madras) CS6848

**• Portion - Post mid-term.** 

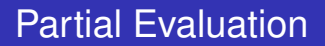

- Partial evaluation can be seen as "program specialization" in the presence of partial input.
- Can be used for program optimization, compilation, interpretation, and so on.
- Input: (Program, partial-input)
- Output: (Modified-program)
- $\bullet$  (Modified-program, rest-of-the-input)  $\rightarrow$  value.

## Example

int pow(n, x) { int result=1; while (n > 0){ result \*=x; n -= 1; } return result; } int pow(n, x){ if (n > 0) return x \* pow(n-1, x); else return 1; }

- Knowing how the 'interpreter', you can compute  $pow(3, 6)$ .
- What if you know the value of one of the inputs (say  $n$ )'? Can you do anything?
- Can you generate code that specializes the code for specific value of n.

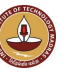

# Example continued

```
int pow(n, x) {
 int result=1;
 while (n > 0) {
   result *=x;
   n == 1;}
 return result;
}
                                  int pow(n, x){
                                    if (n > 0)return x * pow(n-1, x);else
                                       return 1;
                                  }
```
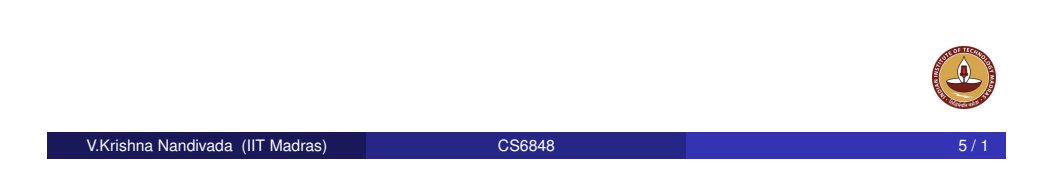

# Example 2 - **Post-fix calculator with two named registers**

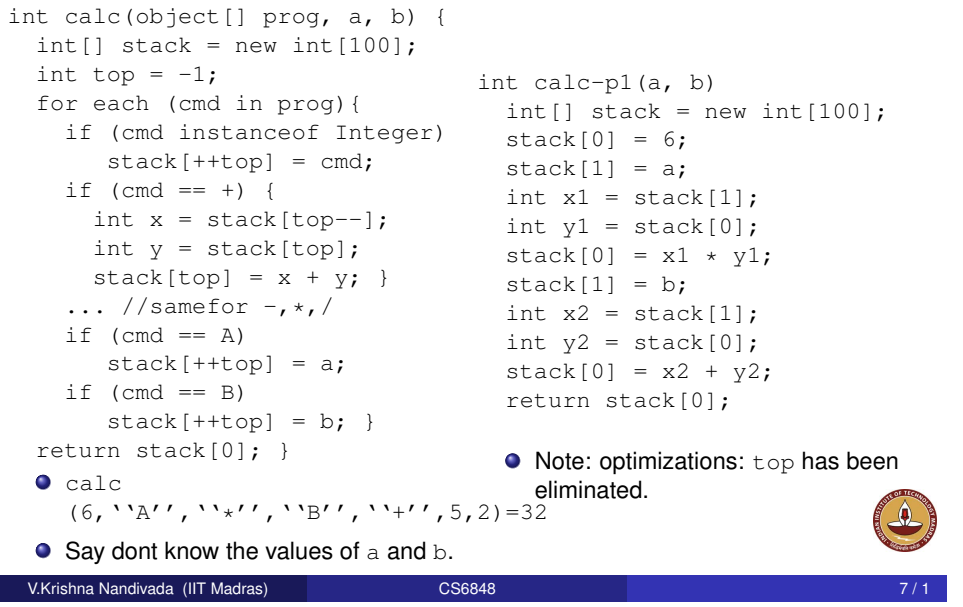

### Partial evaluation

- The process of evaluating a program with partial inputs is called partial evaluation.
- The result of partial evaluation is a new program.
- The new program contains all parts of the original program that cannot be executed, due to missing inputs.
- The new program is thus the residual code.
- We used more than just partial evaluation loop unrolling, and repeated function specialization/partial evaluation.

### Idea of specialization

V.Krishna Nandivada (IIT Madras) CS6848

- Say, each program element (expression, function name, parameters keywords etc) may be annotated with an underline (= cannot be reduced).
- o Idea:
	- **1** Evaluate all the non-underlined expressions.
	- $\overline{2}$  unfold all non-underlined function calls = Replace with new code.
	- <sup>3</sup> generate residual code for all underlined-expressions.
	- **4** generate residual function calls for all underlined function calls.

 $a(m,n) = if m = 0 then n+1 else$ A two if  $n = 0$  then  $a(m-1,1)$  else  $\mathbf{p} =$ input program  $a(m-1, a(m, n-1))$ 

Program p, specialized to static input  $m = 2$ :

 $a2(n) = if n=0 then a1(1) else a1(a2(n-1))$  $a1(n) = if n=0 then a0(1) else a0(a1(n-1))$  $p_2 =$  $a0(n) = n+1$ 

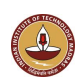

# Sketch of an partial evaluator

**O** Input: Program and annotations.

An annotation can be: eliminable or residual. Output: A specialized program, that will have the same form as the original. Different: **o definitions of specialized functions** (g, StaticValues).  $\bullet$  q is part of the original program, • StaticValues – a set of (parameter, value) tuples. • The rest of the parameters of  $q$  are dynamic. • Say the input program:  $f1(s, d) = e1$ .  $\theta$  is static, d is dynamic.  $\bullet$  Read Program P and s **•** Pending =  $\{(f1, s)\}$ ; AlreadySeen =  $\{\}$ ; • while Pending  $\neq \{\}$ • Choose and remove a pair  $(g, s)$  from Pending.  $\bullet$  Add  $(g, s)$  to AlreadySeen. • Say q is defined as  $q(s, d) \{e1\}$ • Replace the target definition as  $g_s(d)$  { Reduce(E)}  $\bullet$  E = substituting the static values of parameters in s in e1. V.Krishna Nandivada (IIT Madras) 1988 - CS6848 1999 - CS6848 9 / 1999 - 1999 - 1999 - 1999 - 1999 - 1999 - 199

# Algorithm contd.

**1** Say  $E = f(E1, \ldots En)$ , and say f is defined as  $f(x1,$ ...xn) {func-body} then  $RE = Reduce (E')$ , where  $E'$  is obtained by substituting static parameters in the arguments and reducing func-body. 2 If  $E = f(E1, \ldots, En)$  then  $\bullet$  For each static parameter of  $f$ , compute the (static-parameter, value) tuple and it to static-parameter-tuple list. **2** If value is not a constant then the annotation is incorrect.  $\bullet$  For each dynamic parameter of  $f$ , invoke Reduce to compute a list of expressions.  $\bullet$  f' = a new function with parameters given by the list new-dynamic-expressions  $\bullet$  RE = (f', static-parameter-tuple **6** if this RE is not AlreadySeen, then add it to Pending.

# Algorithm for Reduce

- $\bullet$  We will use RE to denote Reduce $(E)$ .
- **2** If  $E$  is a constant or a dynamic parameter then  $RE = E$ .
- **3** If E is a static parameter of  $\alpha$  then RE = value of the parameter as given in s.
- 4 Say  $E = primitiveOp(E1, ... En)$ , then
	- if  $(v1 = ReduceE1, ..., vn = ReduceE[n)$  all are reducible, then RE = value of primitiveOp(v1, ... vn).
	- Else the annotation is wrong.
- $\bullet$  if E is primitiveOp(E1,  $\ldots$  En) then
	- **compute**  $E1' = Reduce(E1)$ , ... $En' = Reduce(En)$ .  $RE = primitiveOp(E1', ... En')$
- 6 Similarly if (E0) then E1 else E2 (two cases).

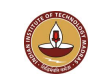

```
V.Krishna Nandivada (IIT Madras) CS6848 10 / 1
```